Esqueçam o ninja americano e as tartarugas ninja. Zool, o ninja intergaláctico da dimensão "N" é o mais ágil, o mais experiente, o mais extravagante, em suma o Melhor!

Zool, o paladino da firma Gremlin, surge num momento oportuno, em plena quadra natalícia, época em que se regista o maior número de vendas (sabe-se lá porquê!) e quando o género Acção/Plataformas se debatia com um grave problema: falta de qualidae e originalidade.

Analisando o segundo ponto, a originalidade é a principal essência de "Zool". A compleição do ninja é mirabolante: orelhas verdes em bico, a mesma cor nos braços e pernas, olhos de lince e o corpo é formado por dois nódulos (a lembrar vagamente uma formiga). Os restantes personagens animados dispensam uma apresentação mais pormenorizada mas, não são menos curiosos: abelhas com asas de chocolate, tambores com pernas...

Tais excentricidades são só comparáveis aos cenários dos seis níveis (dada a dificuldade do jogo, só travámos conhecimento com os dois primeiros): tabletes de chocolate, caramelos, rebuçados (o paraíso dos gulosos), colunas de som com mais de três metros de altura, chão pavimentado com pianos, brinquedos gigantes, frut a s .

Esta fantasia infantil e divertida é eficazmente suportada por gráficos abundantes e coloridos. A cada instante, o ecrã é "invadido" por insectos esvoaçantes e criaturas fantásticas, num lufa-lufa permanente.

A animação é suave, inclusive nas correrias mais desenfreadas,

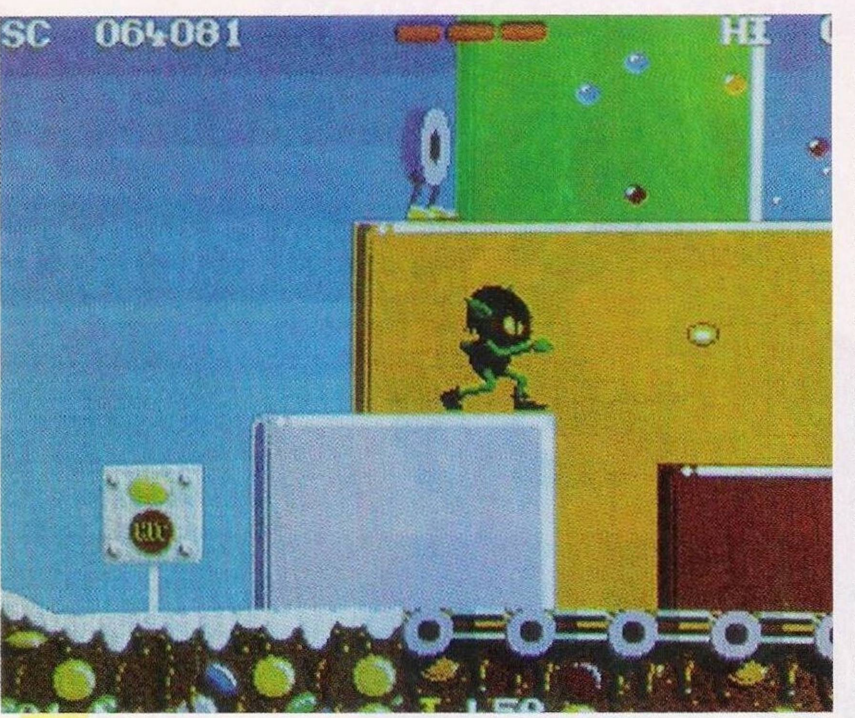

*Zo o l e m a c ç ã o !*

OS JOGOS<br>NO COMPUTADOR

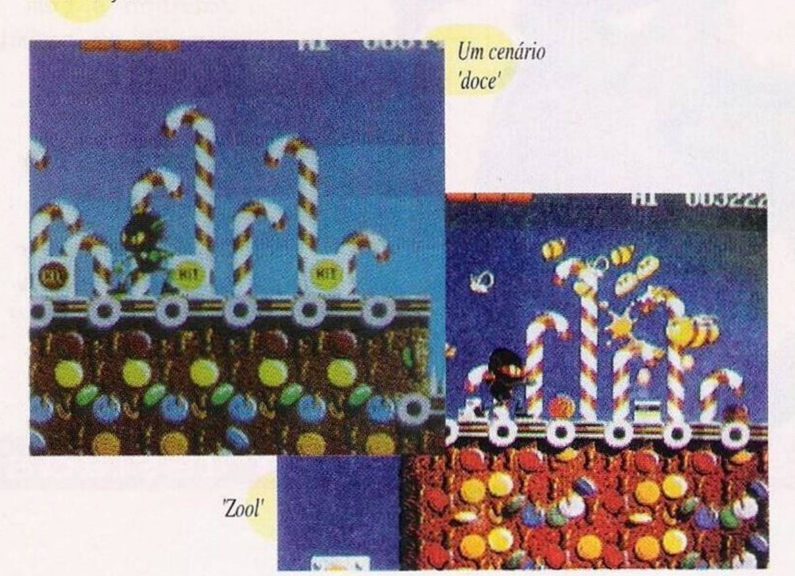

muito frequentes em "Zool": é acção a 100%. Os jogadores mais experientes terão a garantia de encontrar um bom jogo, com desafios estimulantes, níveis extensos, imensas armadilhas, monstros no fim de cada nível e fases secretas (no segundo nível há um jogo de naves, também com a mesma qualidade). Todas as armas e os poderes de Zool têm de ser manipul a d o s com mestria. Estamos perante os ingredientes clássicos de um jogo original, uma simbiose mais que perfeita.

A Gremlin habituounos, nas suas últimas produções, à publicidade explícita, assumindo mesmo diversas firmas a função de co-produtoras dos seus jogos. "Zool"

não é excepção e a presença da Chupa-Chups é assinalada antes, durante e, quiçá, depois da acção.

Se esse é factor prejudicial ou não, o juízo competirá à Defesa do Consumidor.

Concluímos a análise com a tabela classificativa.

**Nome:** *L***ool** Genero: Acçao/Plataformas **Graficos:** 91% **A n i m a ç ã o : 8 9 % S o m : 7 8 %**  $\blacksquare$  **Originalidade:** 95% *Jogabuidade:/3%* **10 lal**; 91% **Versao:** Commodore Amiga 500

## **p o r P a u l o F e r r e i r o**

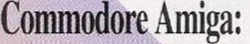

"Agony" - Escrever "Fantasy" seguido da tecla Return, enquanto é exibido e desenho de apresentação (uma árvore em chamas). No decorrer da acção premir F4 para incrementar uma vida e o poder de fogo. Este truque pode ser accionado sem reservas (ilimitado).

"Dynablaster" - Código de acesso ao <mark>últim</mark>o nível UAHFTHEP.

"Apidya" - A qualquer altura do jogo carregar "Help" para alterar o nível corrente. As teclas "Q" e "2" aumentam a protecção do jogador,

"Leander" - Teclar "LT-US" para jogar com vidas infinitas, as funções 1 a 5 permitem a substituição da a r m a

" TAEHC OT TNAW I" no nome do jogador. No decorrer da acção basta premir F7 para avançar um nível.

## **" C o u n t d o w n "**

O espaço Aventura, já com lugar cativo nesta rubrica, prossegue com a solução do jogo "Countdown".<br><sup>1º</sup> Piso: Entrar na primeira porta e

apanhar o bisturi (por cima do alvo). Evacuar a sala e entrar na porta vizinha, abrir a caixa que aí se encontra e recolher a lanterna.

Entrar na porta que se segue (a terceira), mover o quadro, ler as instruções e o jornal (no chão). Apanhar as chaves pousadas na secretária, abrir o cofre e recolher o dinheiro aí depositado.

Examinar a máquina de escrever, abrir a segunda gaveta do armário, ler os papéis, usar o bisturi no médico e introduzir os seguintes comandos:

1 - Hassle 2 - Help 3 - Hassle 4 -Bluff 5 - Pleasant 6 - Pleasant 7 -Hassle

Extrair a máxima informação ao médico, abandonar o cenário e descer até à cave.

Recorrer à chave para entrar neste compartimento. Abrir a caixa do telefone e cortar os fios, mover o carvão (sob a caixa do telefone), apanhar a picareta e usar a mesma no buraco da parede.

Entrar na abertura e caminhar até à adega, atravessando o labirinto. Utilizar o pé-de-cabra na caixa à direita e apanhar o vinho. Examinar o homem e o sangue, ambos no chão. mover a caixa da esquerda e observar a placa descoberta.

Recolher o trapo e usá-lo na placa, observar a mesma após a operação. Deslocar as garrafas que aí se encon-

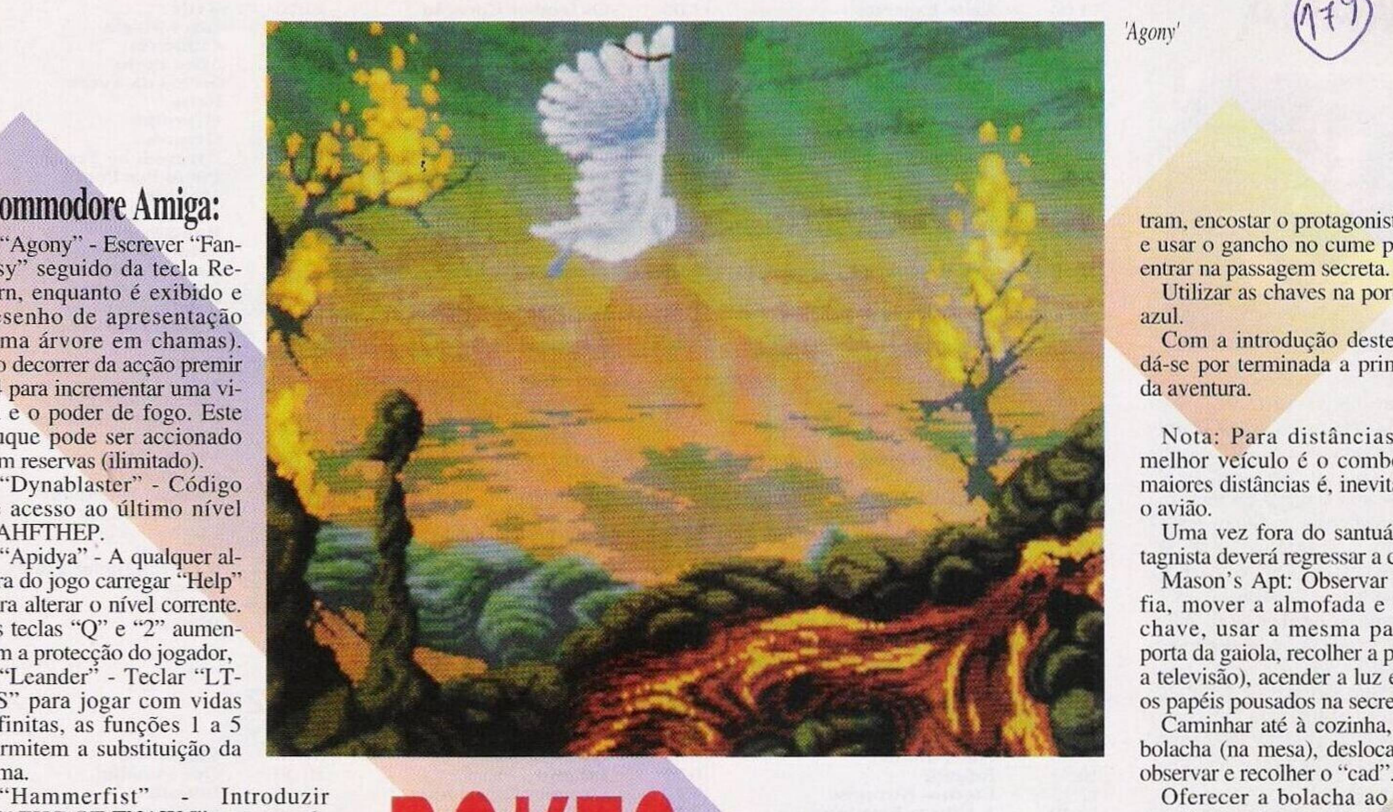

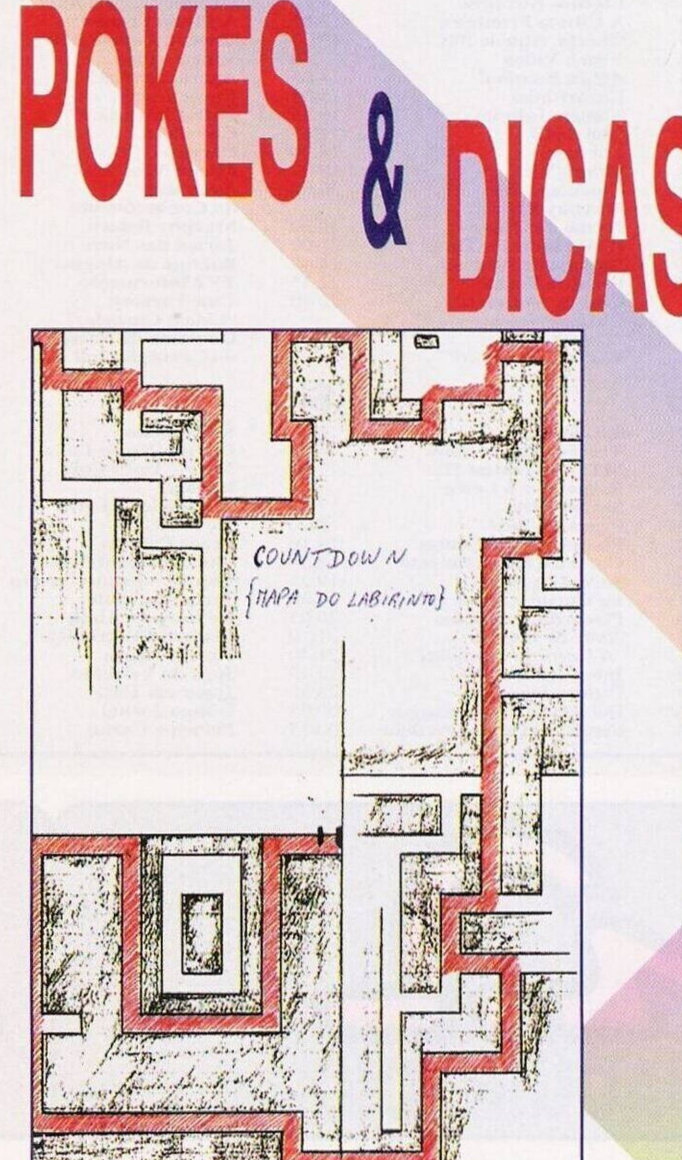

gony

tram, encostar o protagonista à parede e usar o gancho no cume para subir e entrar na passagem secreta

Utilizar as chaves na porta do carro azul

Com a introdução deste comando dá-se por terminada a primeira parte da aventura

Nota: Para distâncias curtas c melhor veículo é o comboio e para maiores distâncias é, inevitavelmente, o avião.

Uma vez fora do santuário, o protagnista deverá regressar a casa

Mason's Apt: Observar o fotografia, mover a almofada e apanhar a chave, usar a mesma para abrir a porta da gaiola, recolher a pilha (sobre a televisão), acender a luz e examinar os papéis pousados na secretária

Caminhar até à cozinha, apanhar a bolacha (na mesa), deslocar a pl<mark>anta</mark>. observar e recolher o "cad

Oferecer a bolacha ao pássaro e apanhar a chave que a ave deixou cair, abrir a porta do frigorífico e sair d a c o z i n h a .

Usar a chave na gaveta e examinar o respectivo interior: o código de acesso ao "cad" é "Dolphin". Regressar à cozinha e abrir segunda porta do a r m ár i o .

Continua...

"Countdown" regressa no próximo domingo, entretanto, aproveitamos estes últimos momentos para registar a nossa gratidão a todos os leitores que colaboraram com esta edição: PC Crazy, Nuno Miguel Sequeira, Sérgio Paulo Sequeira e Luís Miguel Abreu. pela solução da aventura; e Ru Mateus, António Paulo e Castro Silva, pelas restantes dicas

Tenham uma boa semana e continuem a enviar material para "Os Jogos no Computador", Correio da Manhã, Rua Mouzinho da Silveira 27, 1200 Lisboa

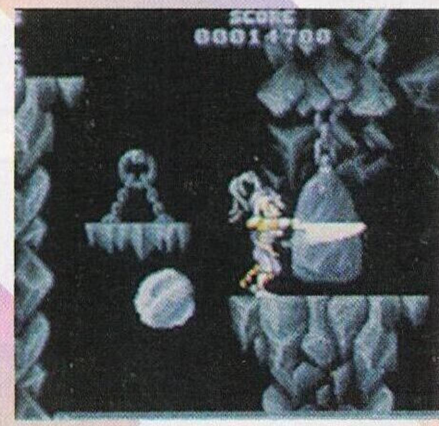

*'L e a n de r '*